excel and  $\mathbb{P}\mathbb{D}\mathbb{F}$ 

## https://www.100test.com/kao\_ti2020/644/2021\_2022\_\_E8\_87\_AA\_ E5\_AE\_9A\_E4\_B9\_89\_E6\_c98\_644111.htm

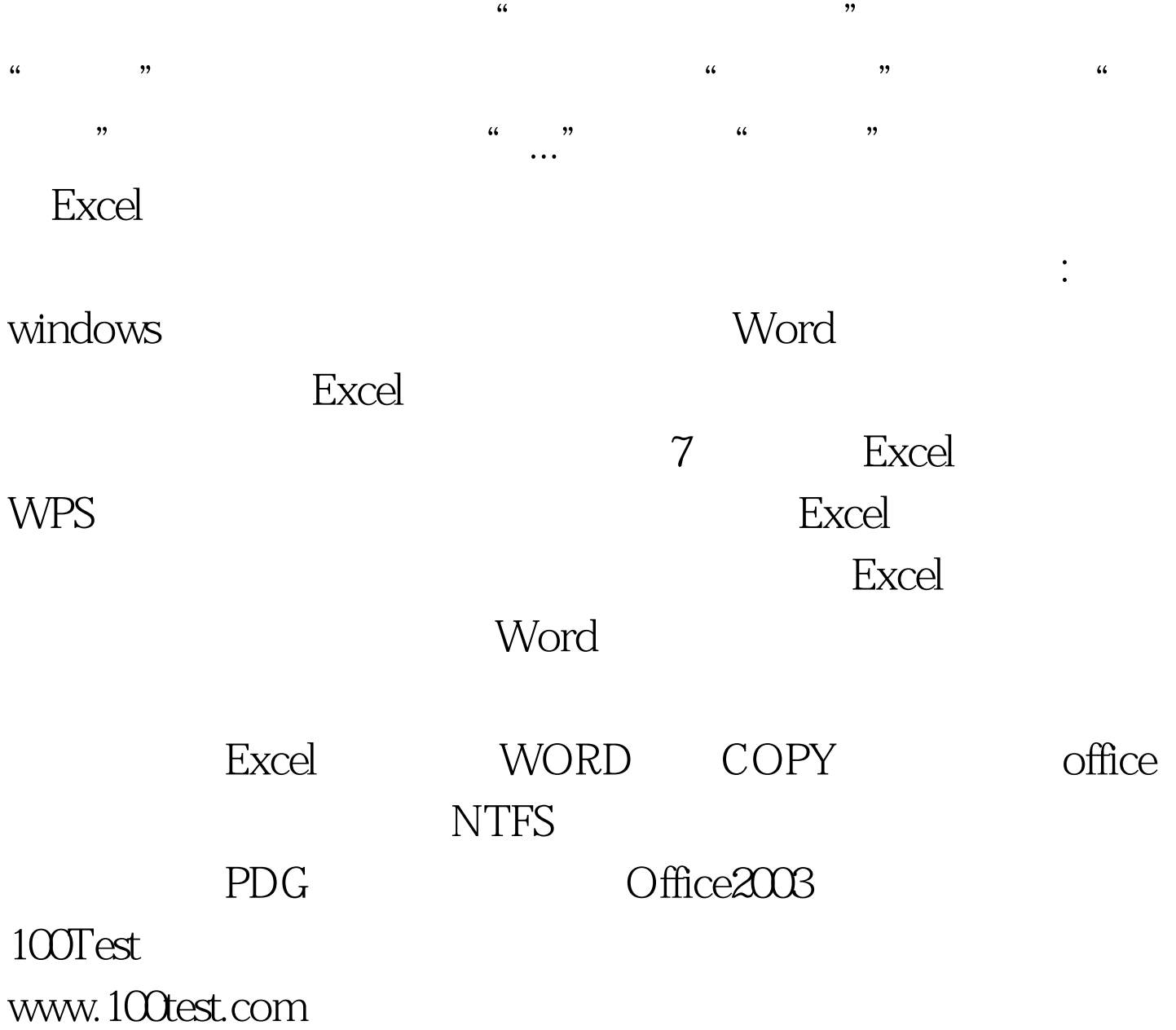